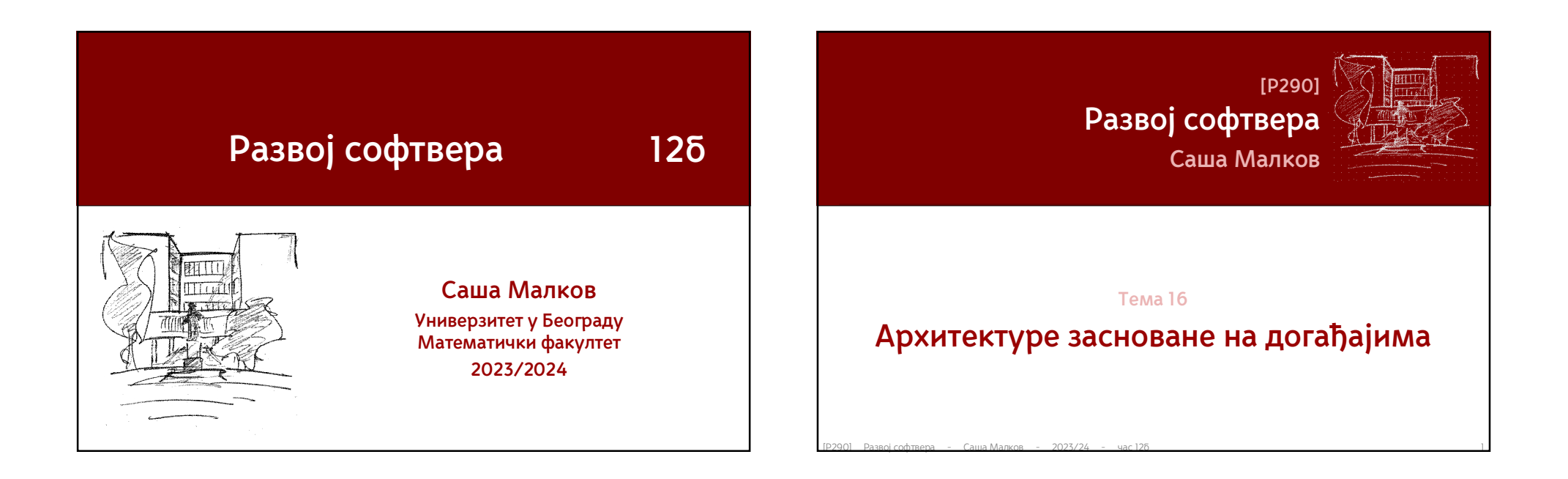

### рхитектуре засноване на догађајима

## **Класичне архитектуре**

- Класичан приступ развоју софтвера подразумева имплементирање алгоритама који обављају одређени посао
	- применом метода од врха наниже одређене целине проблема издвајају у потпрограме
	- и даље сви аспекти проблема остају целина
- Пример:
- $\blacksquare$ <br>
ИМПЛЕМЕНТИРАНЕ АЛГОРИТАМА КОЈИ Обављају одређени посао<br>
 применом метода од врха наниже одређене целине проблема<br>
и даље сви аспекти проблема остају целина<br>
 Пример:<br>
 Програм који у петљи проверава да ли је к Програм који у петљи проверава да ли је корисник притиснуо неки тастер и затим поступа у складу са акцијом корисника

### .<br>Фара засноване на догађајима

# **Архитектура заснована на догађајима**

- $P_{290}$  Развој софтвера Саша Матера 2023/24 час 126<br>  $P_{290}$  Развој софтвера Саша Матера 2023/24 час 126<br>  $P_{290}$  Развој софтвера Саша Матера 2023/24 час 126<br>  $P_{2900}$  Развој софтвера 2023/24 ча Експлицитна комуникација међу објектима се замењује механизмом емитовања догађаја и дистрибуирања заинтересованим објектима
	- Пример:
		- Програм обавештава ОС да је заинтересован да реагује на притисак тастера од стране корисника
		- ОС препознаје догађај и шаље програму поруку
		- Програм (одговарајући објекат) реагује на поруку

### Архитектуре засноване на догађајима

## **Мотивација**

- $\bullet$  Гравој софтвера Саша Малков 2023/24 час 126<br>
Развој софтвера Саша Малков 2023/24 час 126<br>
Развој софтвера Саша Малков 2023/24 час 126<br>
Развој софтвера Саша Малков 2023/24 час 126<br>
Сероз Разво Архитектуре засноване на догађајима спуштају ниво међусобне зависности објеката и тако смањују укупну сложеност система
	- уобичајен је ниво спрегнутости путем параметара или чак путем порука
	- уобичајена је динамичка спрега
		- конфигурисање односа међу објектима у фази извршавања програма
	- конфигурисање односа међу објектима при прављењу објеката
	- смањује се укупан интензитет спрегнутости

### Архитектуре засноване на догађајима

## **Увећавање локалне сложености**

- Цена смањивања укупне сложености применом архитектура заснованих на догађајима може бити увећавање локалне сложености
	- компоненте које сарађују у систему заснованом на догађајима су једноставније из угла сложености кода
- Цена смањивања укупне сложености применом<br>
архитектура заснованих на догађајима може бити<br>
увећавање локалне сложености<br>
 компоненте које сарађују у систему заснованом на догађајима<br>
су једноставније из угла сложеност њихове операције су дефинисане апстрактније па могу бити теже за разумевање, ако се посматрају локално, без разматрања читавог система

## **Основни појмови** Архитектуре засноване на догађајима

- *Догађај* је препознатљив услов који иницира обавештење
- $\bullet$  Доїађај је препознатљив услов који иницира $\bullet$  Обавештење $\bullet$  Обавеш $\overline{u}$ ене је догађајем инициран сигнал који се шаље примаоцу  $\bullet$  *Обавештење* је догађајем инициран сигнал који се шаље примаоцу

### Архитектуре засноване на догађајима

# **Слојеви тока догађаја**

- *Генератор догађаја*
	- објекат који препознаје да је наступио услов који представља неки дефинисан догађај
- *Машина за обраду догађаја*
	- место на коме се препознаје настали догађај и одабире и покреће одговарајућа акција (или низ акција)
- *Канал догађаја*
- $[PP30]$  Развој софтвера Саша Малков 2023/24 час 12б 7<br>
Развој софтвера Саша Малков 2023/24 час 12б 7<br>
Развој софтвера Саша Малков 2023/24 час 12б 7<br>
2023 Развој софтвера Саша Малков 2023/24 час механизам путем кога се догађај прослеђује од генератора до машине за обраду догађаја
	- *Низ догађајима управљаних активности*
		- место испољавања догађаја

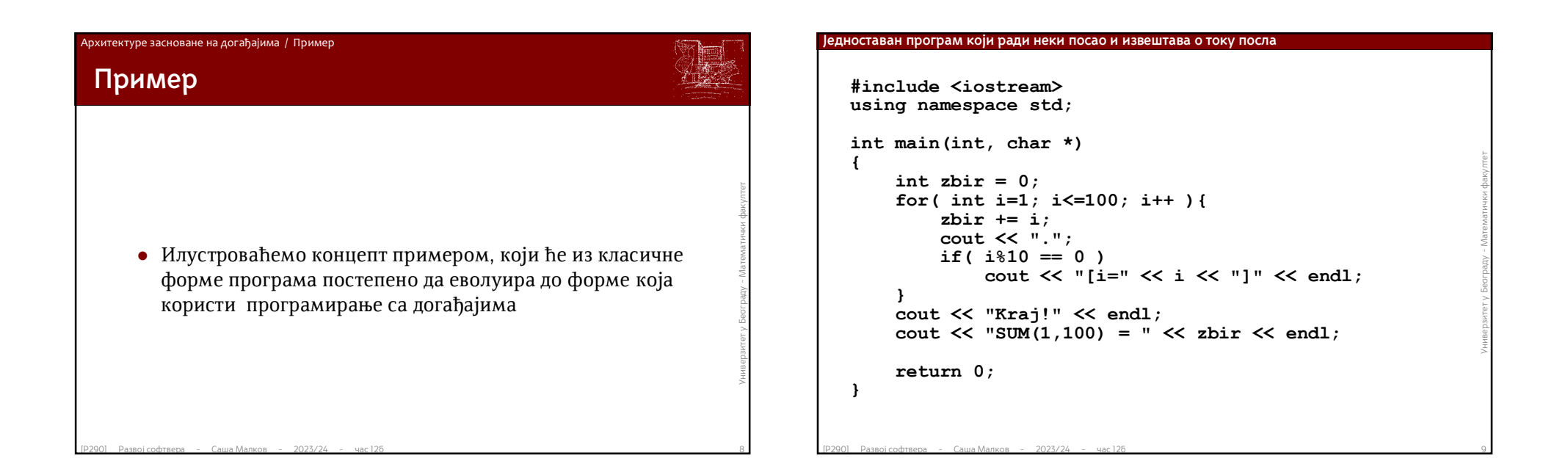

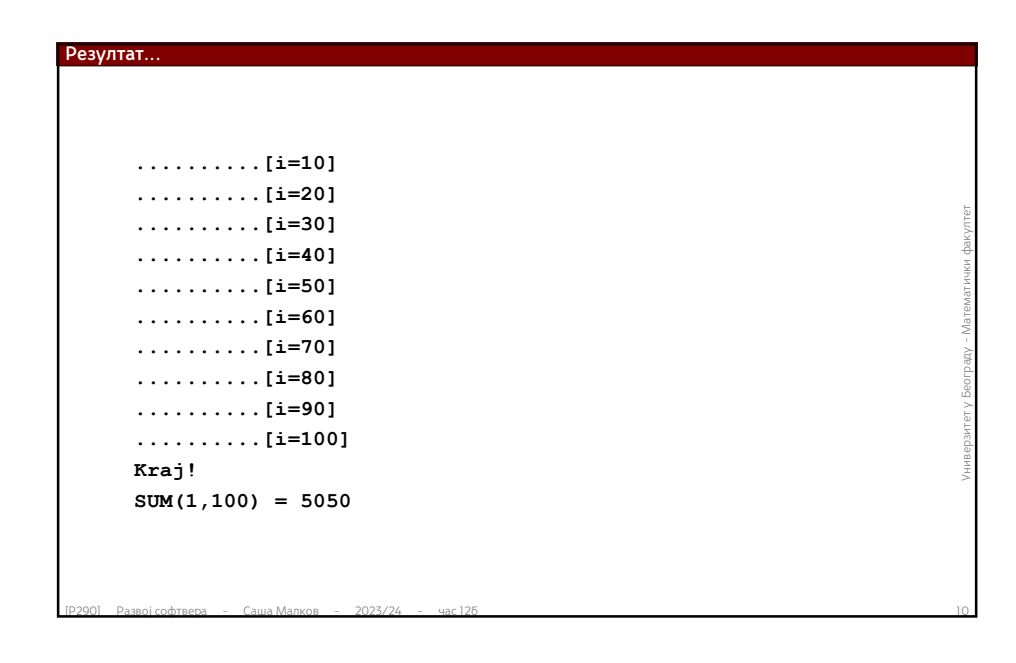

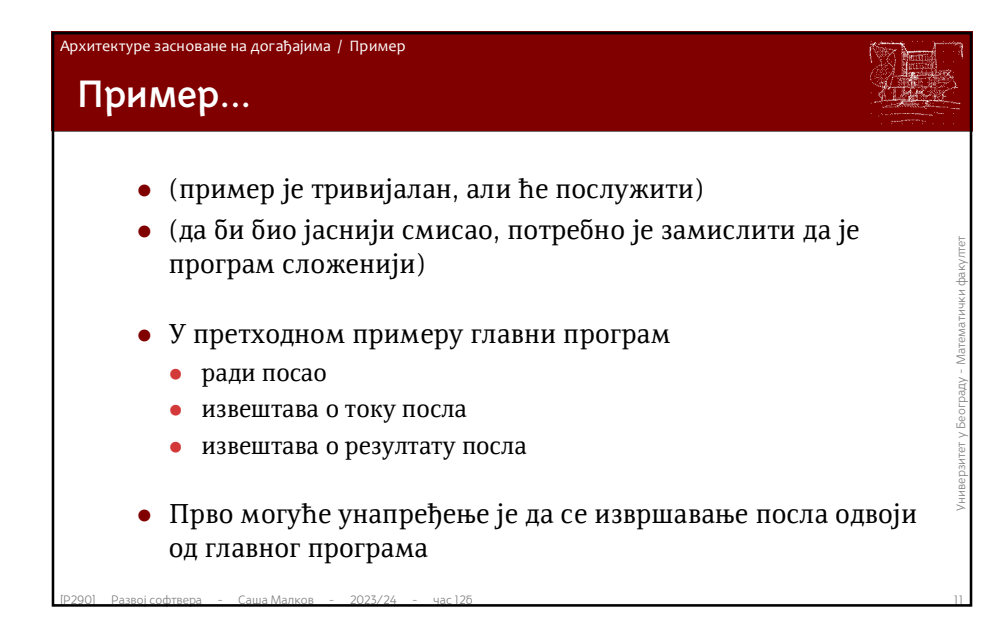

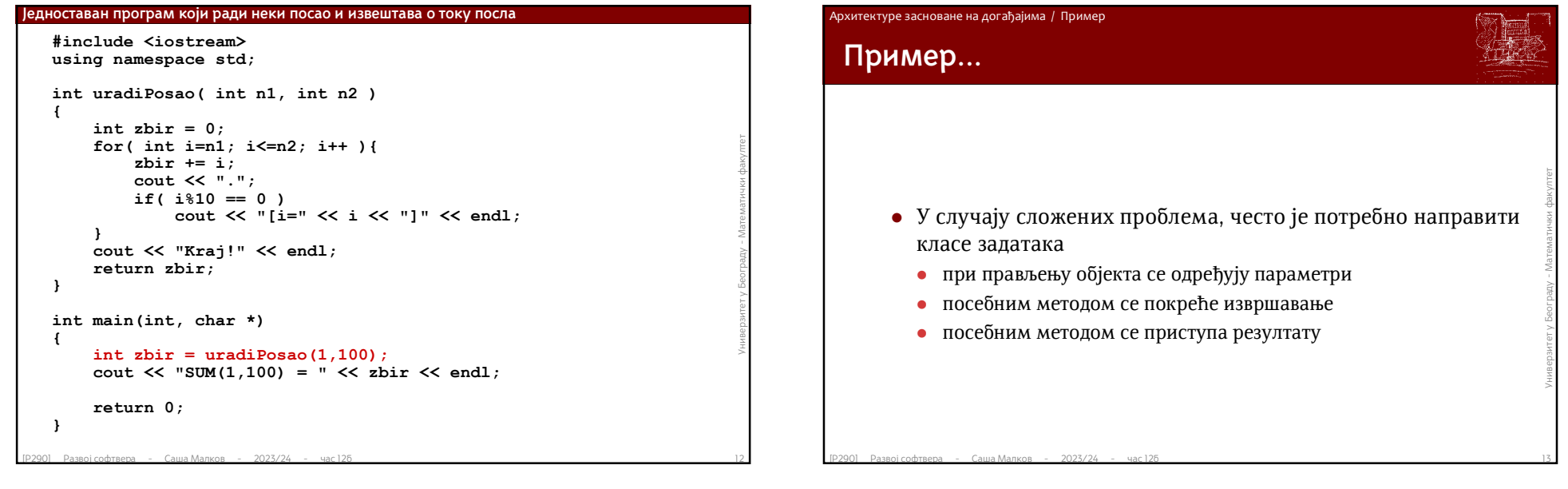

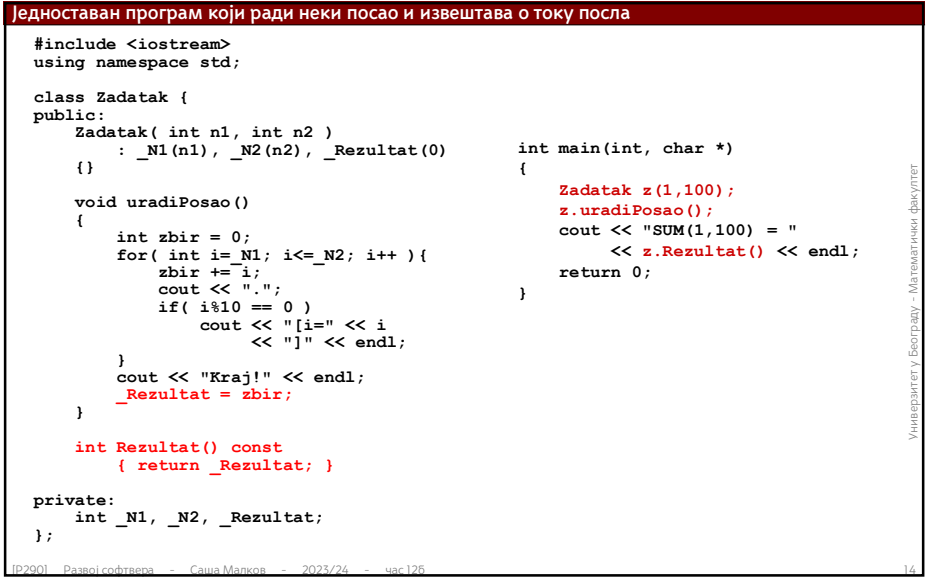

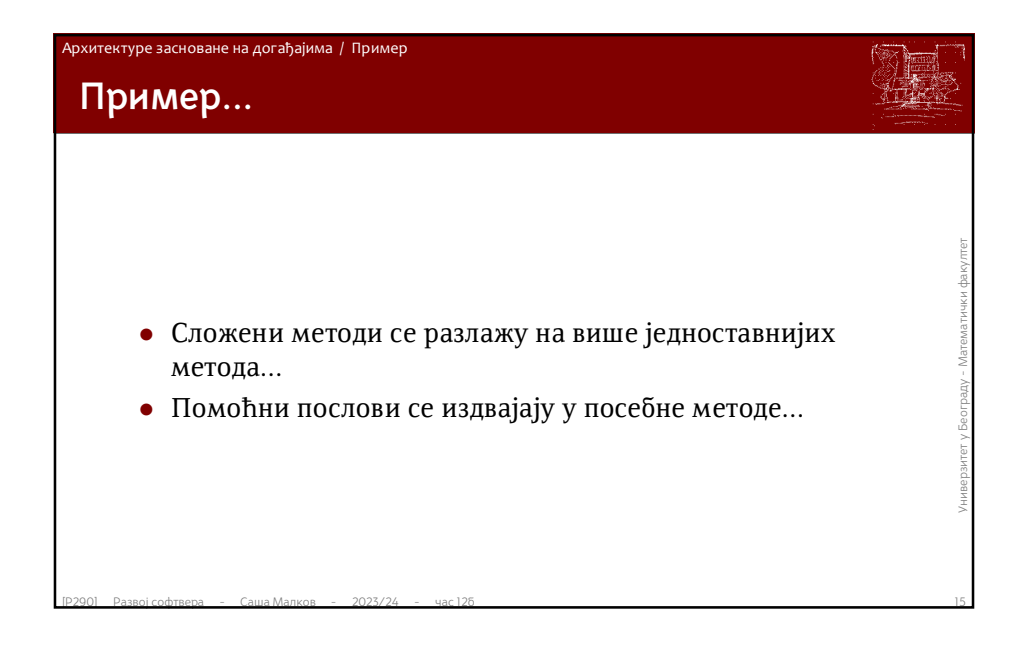

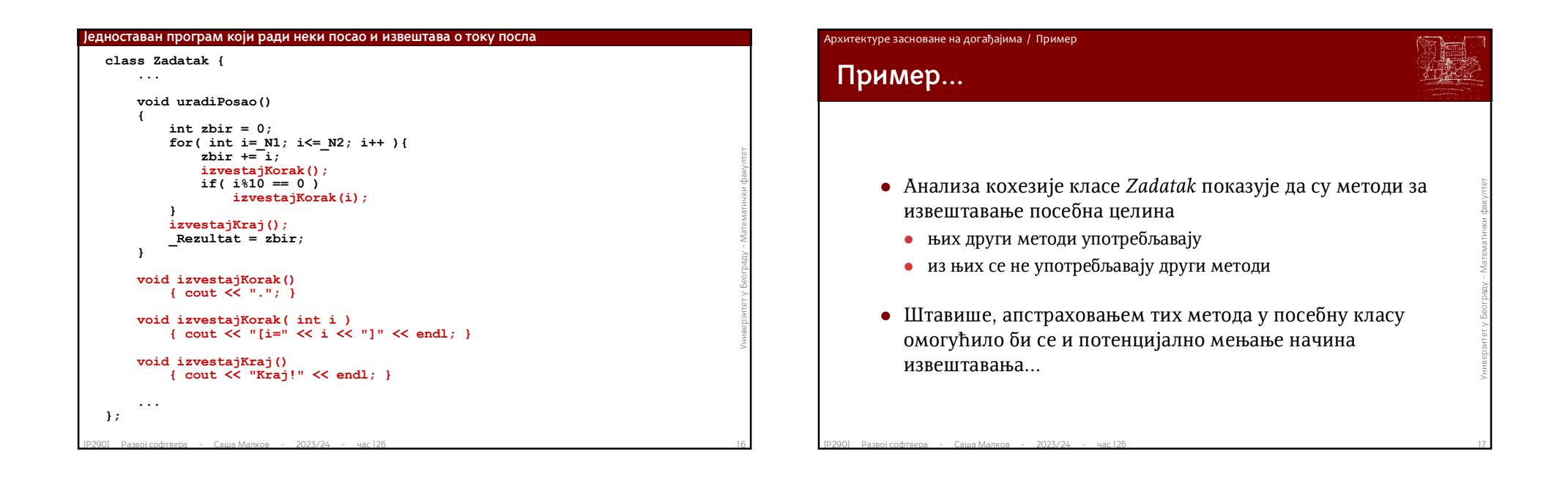

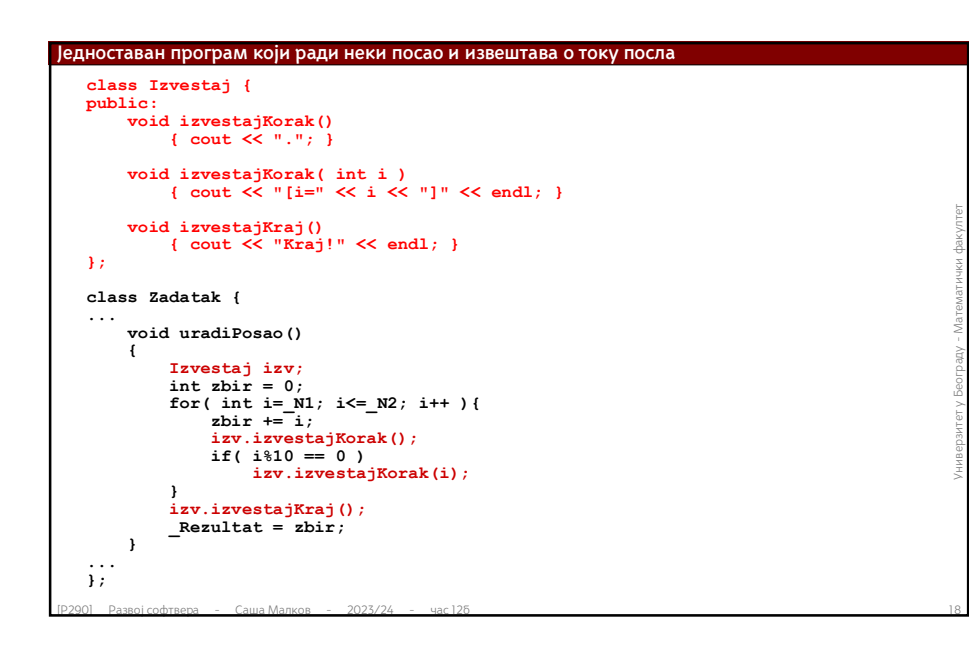

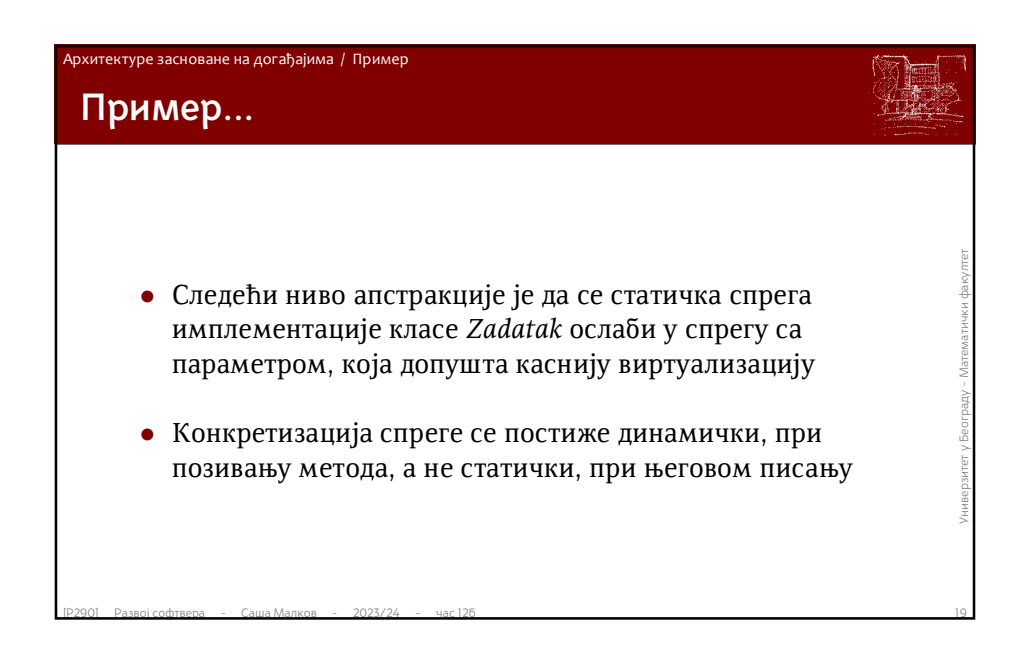

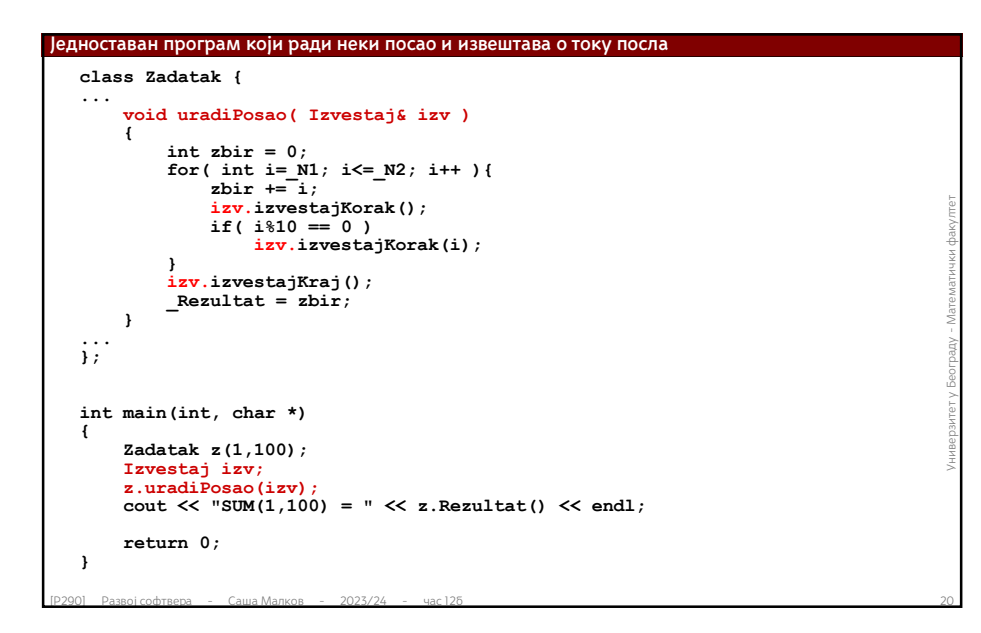

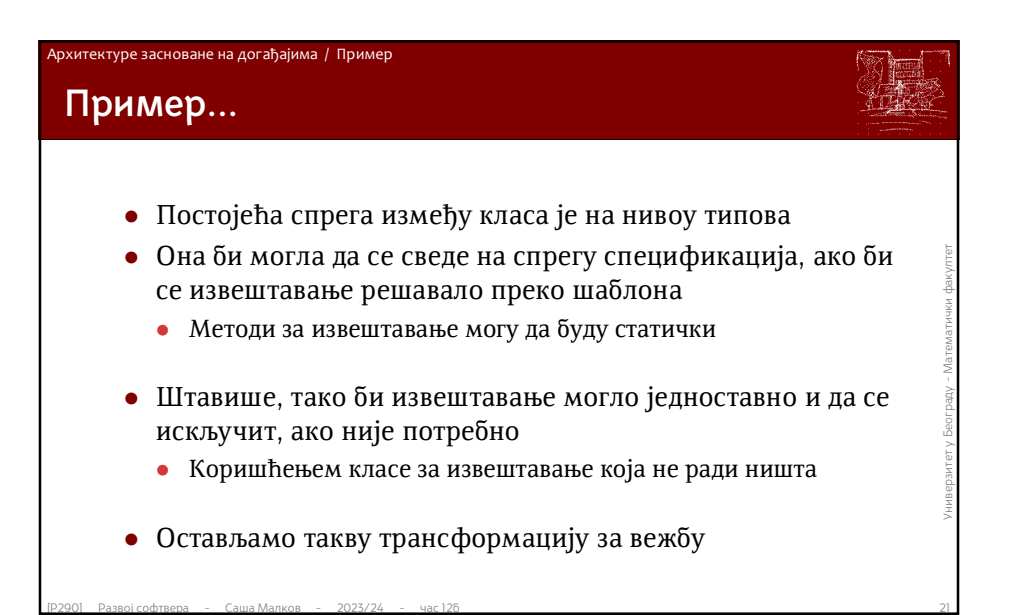

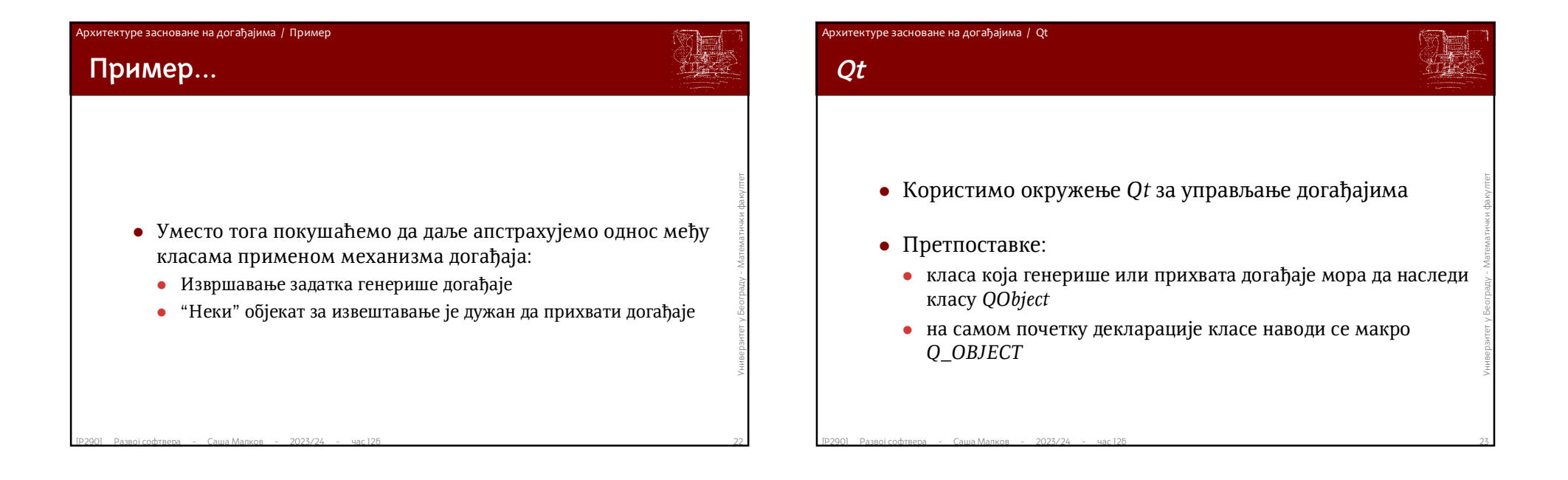

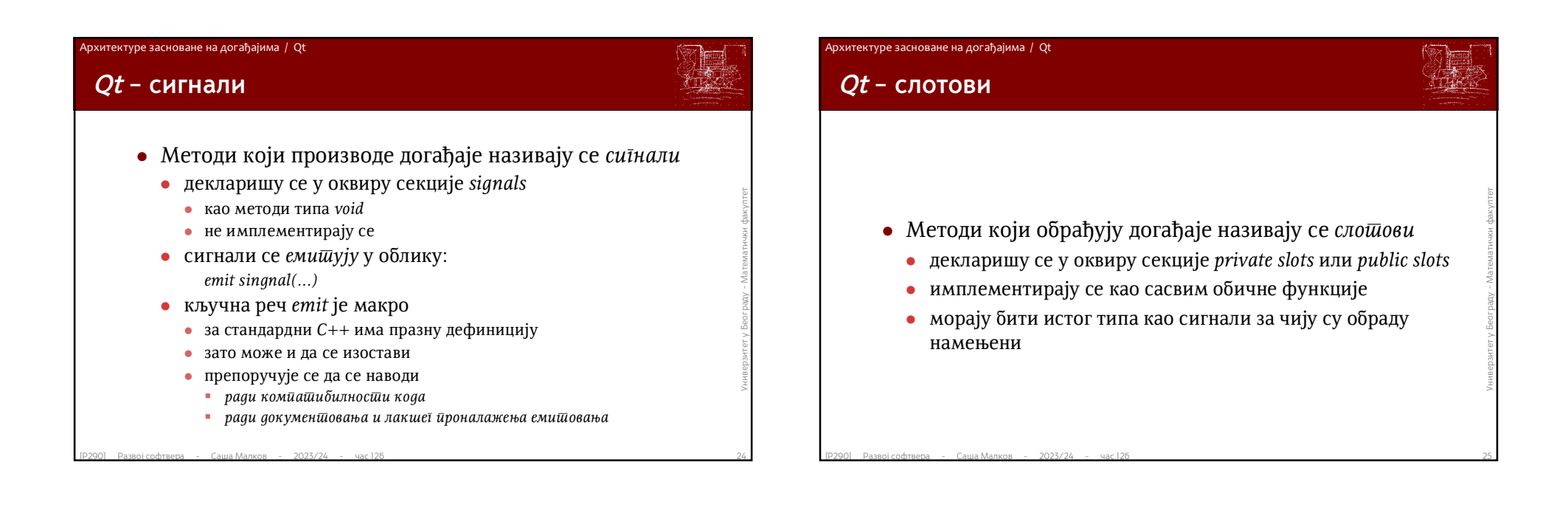

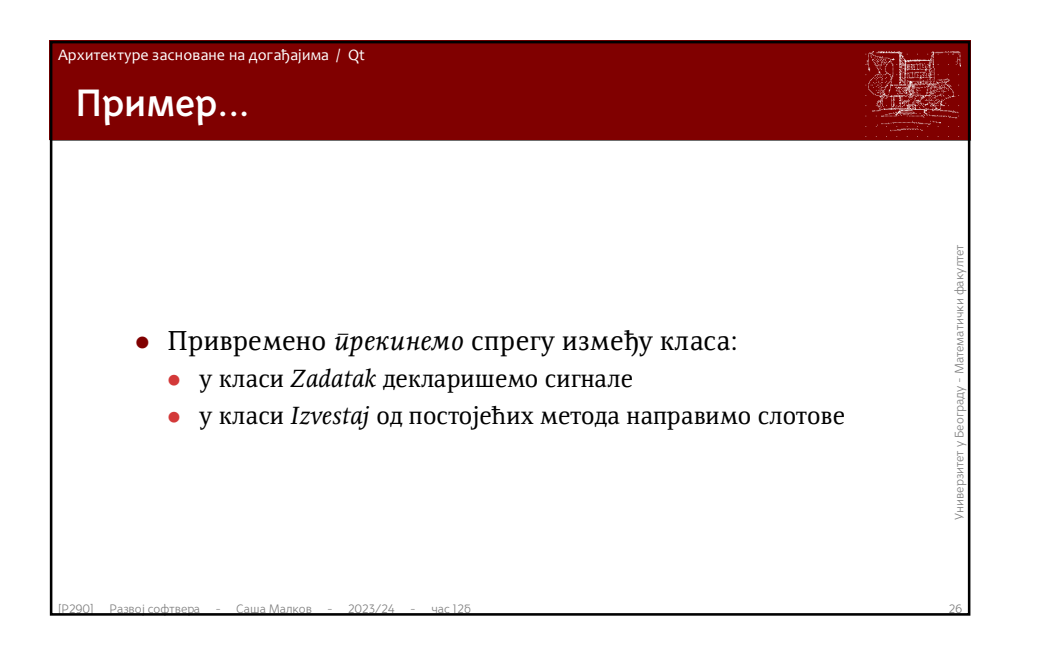

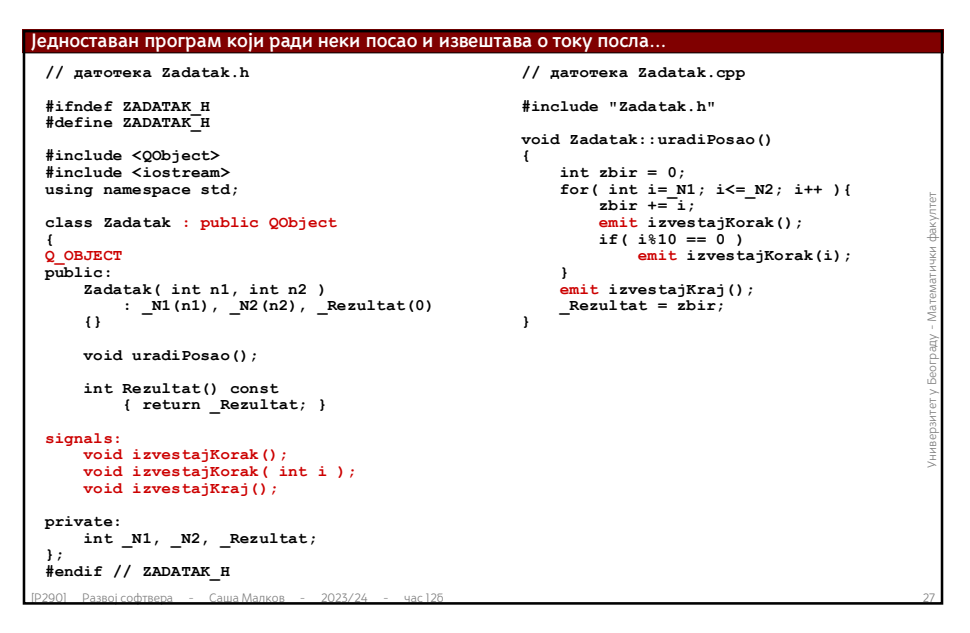

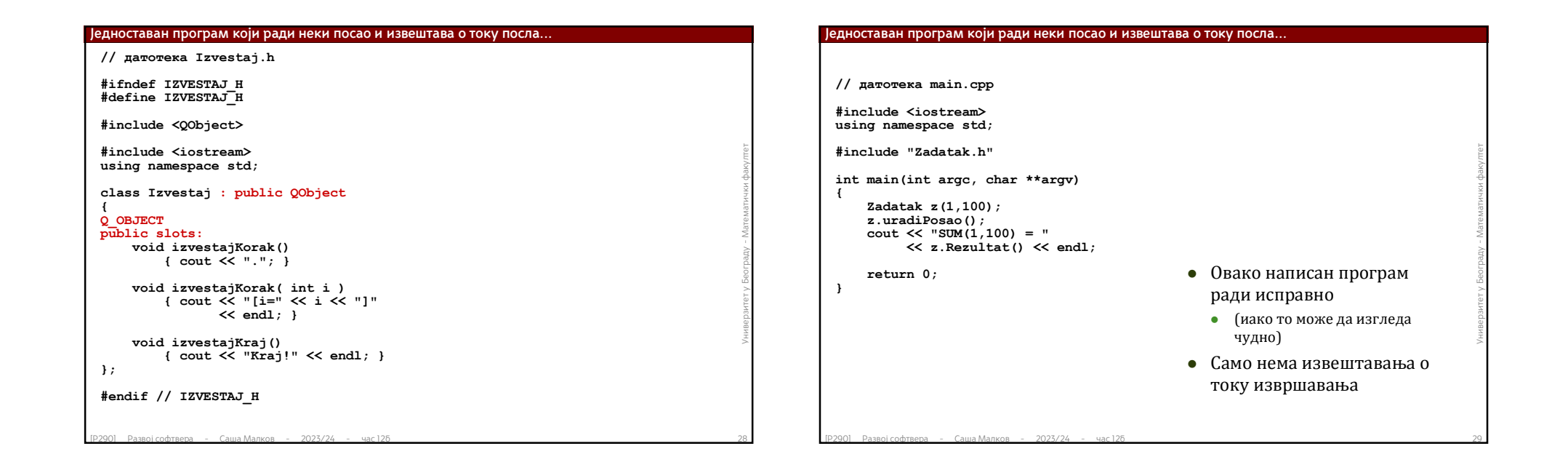

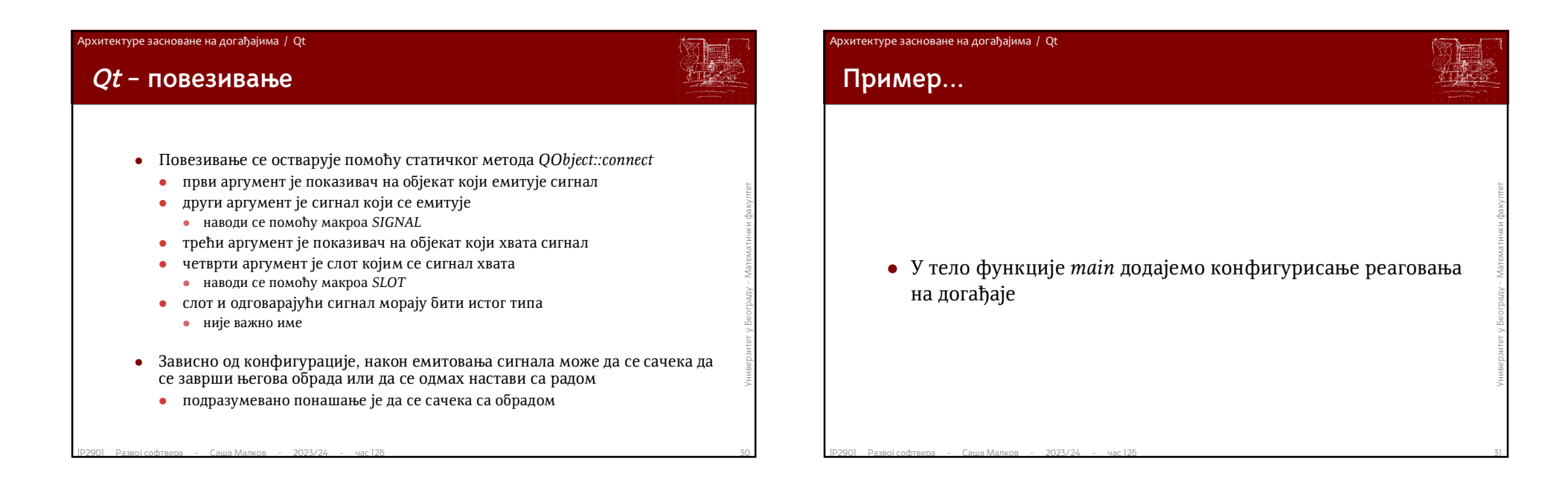

Саша Малков 8

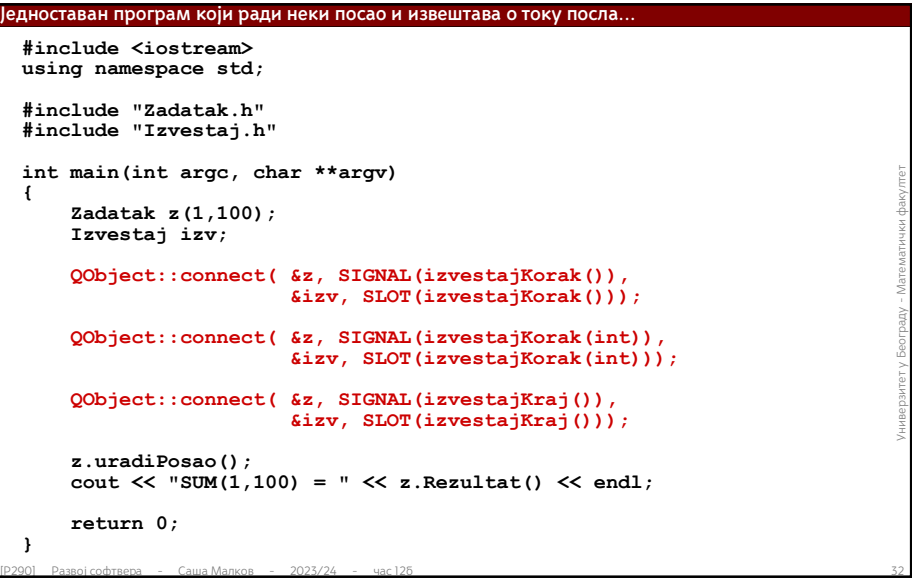

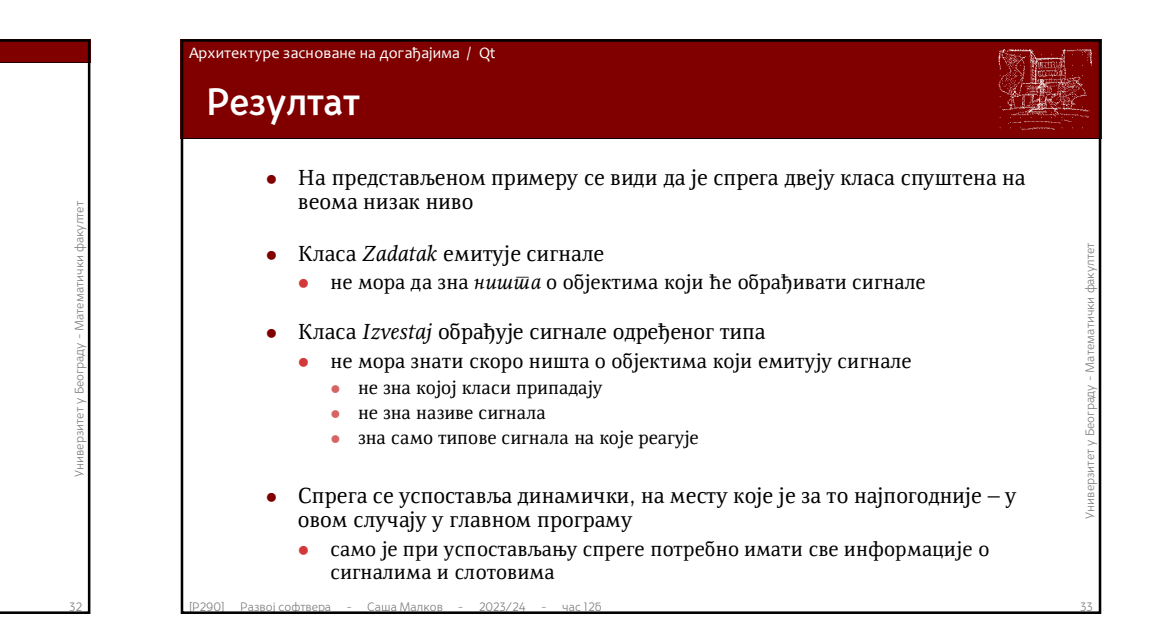

### .<br>Архитектуре засноване на догађајима

**Последице**

- Оваква архитектура омогућава да се за многе сложене проблеме направи решење које обезбеђује најнижи могући (познати?) интензитет спреге
- Поред тога, постоје додатни квалитети:
	- ако неки сигнали престану да буду значајни, може да престане њихово праћење, а да компонента која их емитује при томе не мора да се мења
- [Р290] Развој софтвера Саша Малков 2023/24 час 12б <sup>34</sup>Универзитет <sup>у</sup> Београду Математички факултет ако је неке сигнале потребно обрадити вишеструко, довољно је додати нове слотове који ће их прихватати, а да се компоненте које емитују сигнале, као ни друге компоненте које већ обрађују те сигнале, не морају мењати

### Архитектуре засноване на догађајима

# **Последице на примеру**

- Можемо изменити класу *Izvestaj* тако да као параметар добија ток у коме је потребно остваривати извештавање
- Затим можемо различите делове извештаја слати у различите токове
- Исте делове извештаја можемо слати у више токова
- **Затим можемо различите делове извештаја слати у<br>
различите токове**<br>
 Исте делове извештаја можемо слати у више токова<br>
 При томе не мењамо ни класу која емитује сигнале ни класу<br>
која их прихвата, већ само *динамичк*  При томе не мењамо ни класу која емитује сигнале ни класу која их прихвата, већ само *динамички* мењамо *конфигурацију* система
	- нпр. у зависности од аргумената командне линије
	- Имплементацију остављамо за вежбу

### рхитектуре засноване на догађајима

## **Динамичко повезивање**

- Спрега преко сигнала и слотова је *динамичка спрега*
	- објекти који се повезују нису спрегнути у коду којим су дефинисани
	- спрега се успоставља у посебном *конфигурационом* делу програмског кода
- **објекти који се повезују нису спрегнути у коду којим су<br>
пефинисани<br>
 спрега се успостављање спреге (тј. повезивање слотова и<br>
 Ипак, успостављање спреге (тј. повезивање слотова и<br>
сигнала) је имплементирано на стат**  Ипак, успостављање спреге (тј. повезивање слотова и сигнала) је имплементирано на статички начин:
	- Везе се успостављају једнократно
	- Везе између сигнала и слотова се успостављају безусловно

### Архитектуре засноване на догађајима

## **Динамичко повезивање (2)**

- Успостављање спреге путем повезивања сигнала и слотова<br>
може да буде имплементирано и на динамички начин:<br>
 Везе се могу постављати у зависности од контекста<br>
 Током извршавања програма се везе могу раскидати и понов Успостављање спреге путем повезивања сигнала и слотова може да буде имплементирано и на динамички начин:
	- Везе се могу постављати у зависности од контекста
	- Током извршавања програма се везе могу раскидати и поново успостављати
		- метод: *QObject::disconnect*

### Архитектуре засноване на догађајима

## **Динамичко повезивање (3)**

- Наредни корак би било динамичко програмско *прављење* слотова и сигнала и затим њихово повезивање
- **Библиотека Qt нема непосредну подршку за динамичко прављење слотова и сигнала, али постоји више примера додатних класа које то омогућавају<br>пример: http://doc.qt.digia.com/qq/qq16-dynamicqobject.html<br>• Могуће примене с**  Библиотека *Qt* нема непосредну подршку за динамичко прављење слотова и сигнала, али постоји више примера додатних класа које то омогућавају
	- пример: *http://doc.qt.digia.com/qq/qq16-dynamicqobject.html*
	- Могуће примене су у имплементацији скрипт језика, динамичких окружења за прављење или мењање корисничких интерфејса и сл.

# **Литература за тему**

- *Ted Faison, Event-Based Programming, Springer, 2006.*
- $\bullet$  Ted Faison, **Event-Based Programming**, Springer, 2006.<br>  $\bullet$  **Qt Reference Documentation**,<br>
http://qt-project.org/doc/<br>  $\bullet$ <br>  $\bullet$   $\bullet$ <br>  $\bullet$   $\bullet$ <br>  $\bullet$   $\bullet$ <br>  $\bullet$   $\bullet$ <br>  $\bullet$ <br>  $\bullet$ <br>  $\bullet$ <br>  $\bullet$ <br>  $\bullet$ <br>  $\bullet$ <br>  $\bullet$ <br>  $\bullet$  *Qt Reference Documentation, http://qt-project.org/doc/*